# Package 'polyPK'

July 20, 2018

Type Package

Title The Pharmacokinetics (PK) of Multi-Component Drugs Using a Metabolomics Approach

Version 3.1.0

Author Mengci Li, Shouli Wang, Guoxiang Xie, Tianlu Chen and Wei Jia

Maintainer Tianlu Chen <chentianlu@sjtu.edu.cn>

#### **Description**

Poly-PK strategy is a new strategy of pharmacokinetic analysis of multi-component drugs (Guoxiang Xie, Tianlu Chen, Wei Jia, et al. (2012)<doi:10.1021/pr300318m>; Ke Lan, Guoxiang Xie and Wei Jia. (2013)<doi:10.1155/2013/819147>). This package is the first implementation of the Poly-PK strategy with 10 easy-to-use functions.

License GPL-2

Encoding UTF-8

LazyData TRUE

Imports imputeLCMD,plyr,sqldf,gplots,corrplot,circlize,mixOmics,pkr,Hmisc,ropls

Depends impute,pcaMethods,xlsx

Suggests knitr, rmarkdown

VignetteBuilder knitr

NeedsCompilation no

Repository CRAN

Date/Publication 2018-07-11 07:30:06 UTC

# R topics documented:

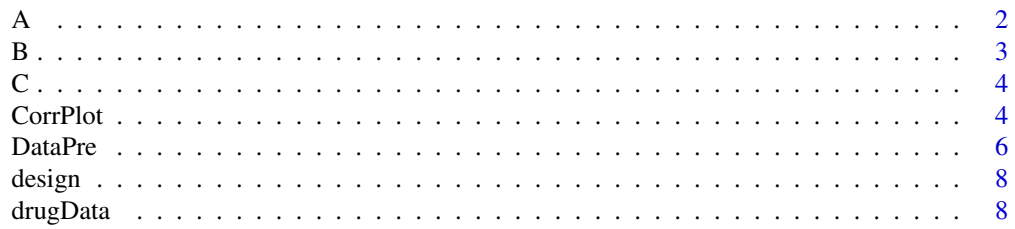

<span id="page-1-0"></span>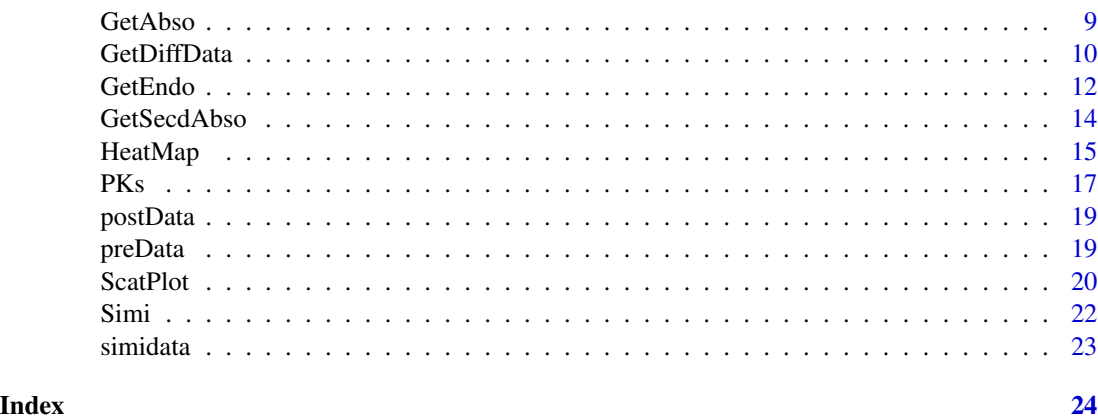

<span id="page-1-1"></span>

A *Test data of differential metabolites*

#### **Description**

The test data for examples at function [ScatPlot](#page-19-1)[.PKs](#page-16-1)[,CorrPlot,](#page-3-1)[HeatMap](#page-14-1) The data is a resulting matrix of function [GetDiffData.](#page-9-1)

# Usage

data("A")

# Details

nothing

# Source

**[GetDiffData](#page-9-1)** 

#### References

1. Ke Lan,Wei Jia,et al.An Integrated Metabolomics and Pharmacokinetics Strategy for Multi-Component Drug Evaluation.(2010)Current Drug Metabolism.

2. Guoxiang Xie,Wei Jia,et al.Metabolic Fate of Tea Polyphenols in Humans.(2012)Journal of Proteome Research.

3. Ke Lan,Wei Jia,et al.Towards Polypharmacokinetics:Pharmacokinetics of Multicomponent Drug and Herbal Medicines Using a Metabolomics Approach.(2013)Evidence-Based Complementary and Alternative Medicine.

4. Wei Jia,Tai-ping Fan,et al.The polypharmacokinetics of herbal medicines.(2015) Science.

5. Guoxiang Xie,Wei Jia,et al.Poly-pharmacokinetic study of a multicomponent herbal medicine in healthy Chinese volunteers.(2017)Clinical Pharmacology&Therapeutics.

#### <span id="page-2-0"></span>Examples

data(A)

<span id="page-2-1"></span>

# B *Test data of endogenous metabolites*

# Description

The data B is an example of the endogenous metabolites, which can be an input argument of [Get-](#page-13-1)[SecdAbso,](#page-13-1)[CorrPlot,](#page-3-1)[HeatMap](#page-14-1) etc.

#### Usage

data("B")

#### Details

nothing

#### Source

**[GetEndo](#page-11-1)** 

#### References

1. Ke Lan,Wei Jia,et al.An Integrated Metabolomics and Pharmacokinetics Strategy for Multi-Component Drug Evaluation.(2010)Current Drug Metabolism.

2. Guoxiang Xie,Wei Jia,et al.Metabolic Fate of Tea Polyphenols in Humans.(2012)Journal of Proteome Research.

3. Ke Lan,Wei Jia,et al.Towards Polypharmacokinetics:Pharmacokinetics of Multicomponent Drug and Herbal Medicines Using a Metabolomics Approach.(2013)Evidence-Based Complementary and Alternative Medicine.

4. Wei Jia,Tai-ping Fan,et al.The polypharmacokinetics of herbal medicines.(2015) Science.

5. Guoxiang Xie,Wei Jia,et al.Poly-pharmacokinetic study of a multicomponent herbal medicine in healthy Chinese volunteers.(2017)Clinical Pharmacology&Therapeutics.

# Examples

data(B)

The data C is an example of the absorbed drug metabolites, which can be an input argument of [GetSecdAbso,](#page-13-1)[CorrPlot](#page-3-1)[,HeatMap](#page-14-1) etc.

# Usage

data("C")

# Details

nothing

# Source

**[GetAbso](#page-8-1)** 

# References

nothing

# Examples

data(C)

<span id="page-3-1"></span>CorrPlot *Plot the correlation diagram of two datasets*

# Description

A function to calculate the correlation coefficients and plot the correlation diagram (8 types) of two input datasets.

### Usage

CorrPlot(dataset1,dataset2,cor.method = "spearman", filepath, fig.form = "heatmap", design = FALSE)

<span id="page-3-2"></span><span id="page-3-0"></span>

#### <span id="page-4-0"></span>CorrPlot 5

#### Arguments

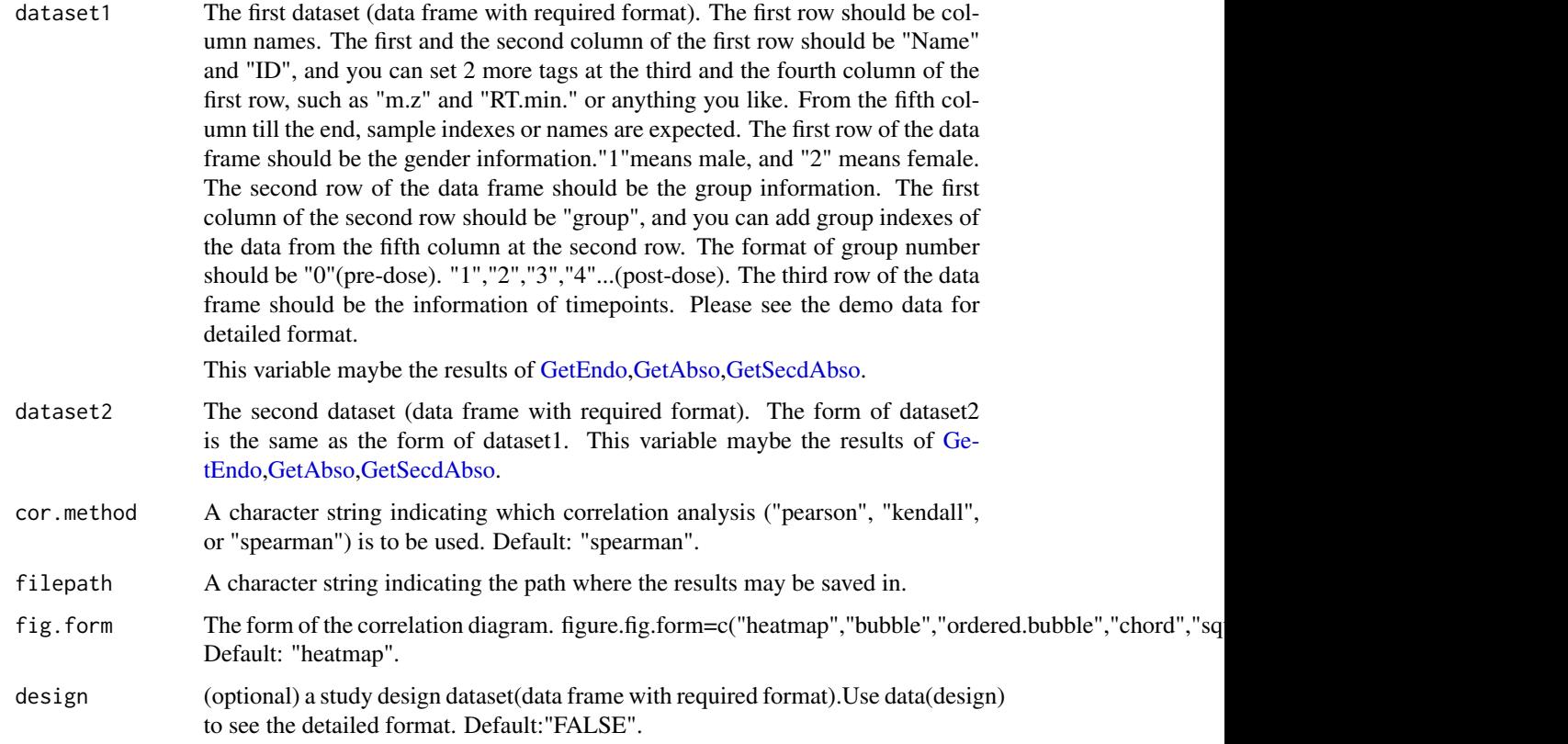

# Details

nothing

# Value

A folder named "CorrelationResults" containing three folders: "CorrelationResults(all)", "CorrelationResults(female)" and "CorrelationResults(male)". Each folder with three files will be created automatically.

p-value.xlsx: The p values of the correlation analysis.

r-value.xlsx: The r values of the correlation analysis.

correlation-matrix-HeatMap.pdf/correlation-matrix-ChordDiagram.pdf/ (ordered-)correlogram-square.pdf /(ordered-)correlogram-pie.pdf /correlation-matrix(-ordered)-BubbleDiagram.pdf: A PDF file which contains the selected form of correlation diagram.If the study design is given by right format, the time points of meals and sleeps will be described at the bottom of the picture.

# Note

nothing

#### <span id="page-5-0"></span>Author(s)

Mengci Li, Shouli Wang, Guoxiang Xie, Tianlu Chen and Wei Jia

### References

nothing

# See Also

[ScatPlot:](#page-19-1)plot the PCA or PLS score figures and trajectories on input data.

[HeatMap:](#page-14-1) plot heatmap of the input data.

#### Examples

```
##---- Should be DIRECTLY executable !! ----
data("B")
data("C")
CorrPlot(B,C,filepath=getwd(),fig.form="heatmap",design=FALSE)
##----the result is saved in your current working directory of the R process
```
<span id="page-5-1"></span>

DataPre *Preprocess the input data*

### Description

Preprocess the input data. Variables with a lot of zeros and outliers may be removed. Missing values may be imputed and filled. Data may be transformed by logarithm transformation.

# Usage

DataPre(tes,mv="min",rz=80,sv=TRUE,log=FALSE,filepath=getwd())

# Arguments

tes The data under pretreatment (data frame with required format). The first row should be column names. The first and the second column of the first row should be "Name" and "ID", and you can set 2 more tags at the third and the fourth column of the first row, such as "m.z" and "RT.min." or anything you like. From the fifth column till the end, sample indexes or names are expected. The first row of the data frame should be the gender information."1"means male, and "2" means female. The second row of the data frame should be the group information. The first column of the second row should be "group", and you can add group indexes of the data from the fifth column at the second row. The format of group number should be "0"(pre-dose). "1","2","3","4"...(post-dose). The third row of the data frame should be the information of timepoints. Please see the demo data for detailed format.

#### DataPre 7

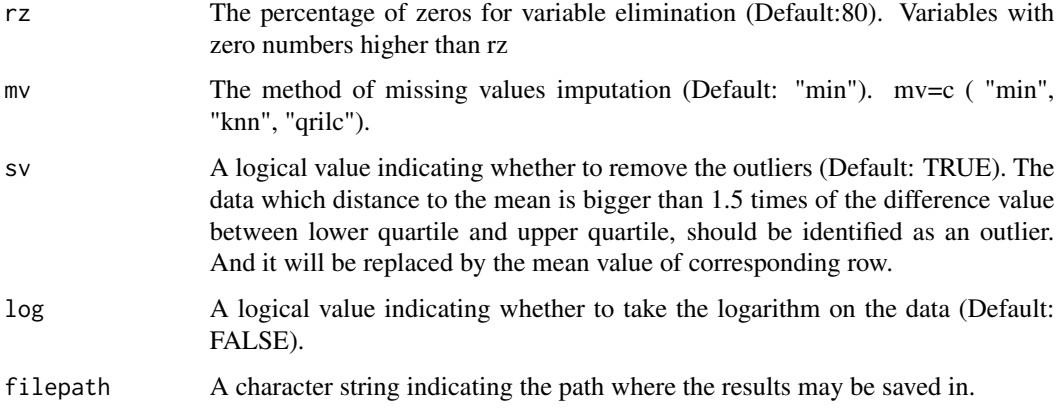

# Details

nothing

# Value

A data frame of the prepocessed data

A folder named "preprocessed-data" containing a file of the prepocessed datasets will be created automatically. The file's name is "preprocessed-data.xlsx".

#### Note

nothing

# Author(s)

Mengci Li, Shouli Wang, Guoxiang Xie, Tianlu Chen and Wei Jia

# References

Hastie, Botstein, et al. Imputing Missing Data for Gene Expression Arrays, Stanford University Statistics Department Technical report (1999)

#### See Also

nothing

# Examples

```
data("preData")
DataPre(preData)
##The result will be saved at your current working directory of the R process.
```
<span id="page-7-0"></span>

Given the information of meal times and sleep times and so on.Please use data(design) to see the format.

# Usage

data("design")

# Examples

```
data(design)
## maybe str(design) ; plot(design) ...
```
drugData *The drug constitutes dataset (data frame)*

# Description

An example of drug metabolites data,which is the input of [GetAbso](#page-8-1)[,Simi](#page-21-1)

# Usage

data("drugData")

# Details

nothing

#### Source

nothing

# References

nothing

# Examples

data(drugData)

<span id="page-8-1"></span><span id="page-8-0"></span>

A function to get the absorbed drug constitutes by similarity analysis on the list of differential compounds and the list of drug constitutes.

# Usage

```
GetAbso(drug,A,simidata, sim = 80, filepath=getwd(),design=FALSE)
```
# Arguments

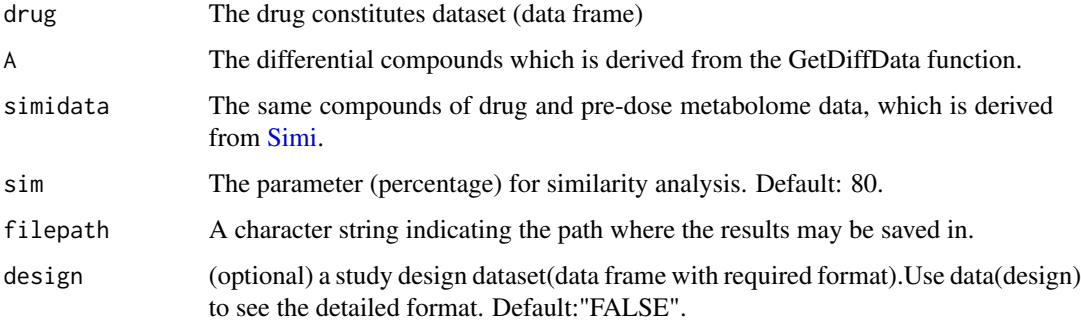

# Details

nothing

# Value

A data frame of the list and data of absorbed drug constitutes.

A folder named "AbsorbedDrugMetabolites" containing a file named "AbsorbedDrugMetabolites.xlsx" will be created automatically which is the list and data of absorbed drug constitutes. And the foreground color of the same compounds produced by [Simi](#page-21-1) will be marked with light blue. If the study design is given by right fromat, the meal times and sleep times will be marked as yellow and grey.

# Note

nothing

# Author(s)

Mengci Li, Shouli Wang, Guoxiang Xie, Tianlu Chen and Wei Jia

#### References

1. Ke Lan, Wei Jia, et al. An Integrated Metabolomics and Pharmacokinetics Strategy for Multi-Component Drug Evaluation. (2010) Current Drug Metabolism.

2. Guoxiang Xie, Wei Jia, et al. Metabolic Fate of Tea Polyphenols in Humans. (2012) Journal of Proteome Research.

3. Ke Lan, Wei Jia, et al. Towards Polypharmacokinetics: Pharmacokinetics of Multicomponent Drug and Herbal Medicines Using a Metabolomics Approach. (2013) Evidence-Based Complementary and Alternative Medicine.

4. Wei Jia, Tai-ping Fan, et al. The polypharmacokinetics of herbal medicines. (2015) Science.

5. Guoxiang Xie, Wei Jia, et al. Poly-pharmacokinetic study of a multicomponent herbal medicine in healthy Chinese volunteers. (2017) Clinical Pharmacology&Therapeutics.

#### See Also

[GetDiffData](#page-9-1) [GetEndo](#page-11-1) [GetSecdAbso](#page-13-1) [Simi](#page-21-1)

# Examples

##---- Should be DIRECTLY executable !! ----

```
data("drugData")
data("A")
data("simidata")
#data("design")
GetAbso(drugData, A,simidata, sim = 80, filepath=getwd(),design=FALSE)
##the result is saved in your current working directory of the R process, which
##is the input (C) of function GetSecdAbso
```
<span id="page-9-1"></span>GetDiffData *Get the differential compounds across all the time points*

# Description

A function to get all the differential compounds between the pre-dose and every post-dose datasets.

#### Usage

```
GetDiffData(preData,postData,simidata,mv,rz,sv,log,t,r.adj,filepath,design)
```
#### Arguments

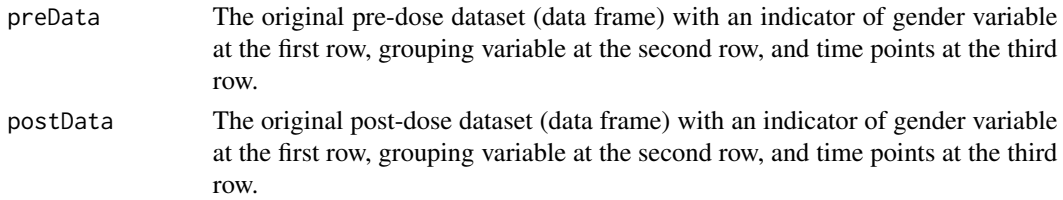

<span id="page-9-0"></span>

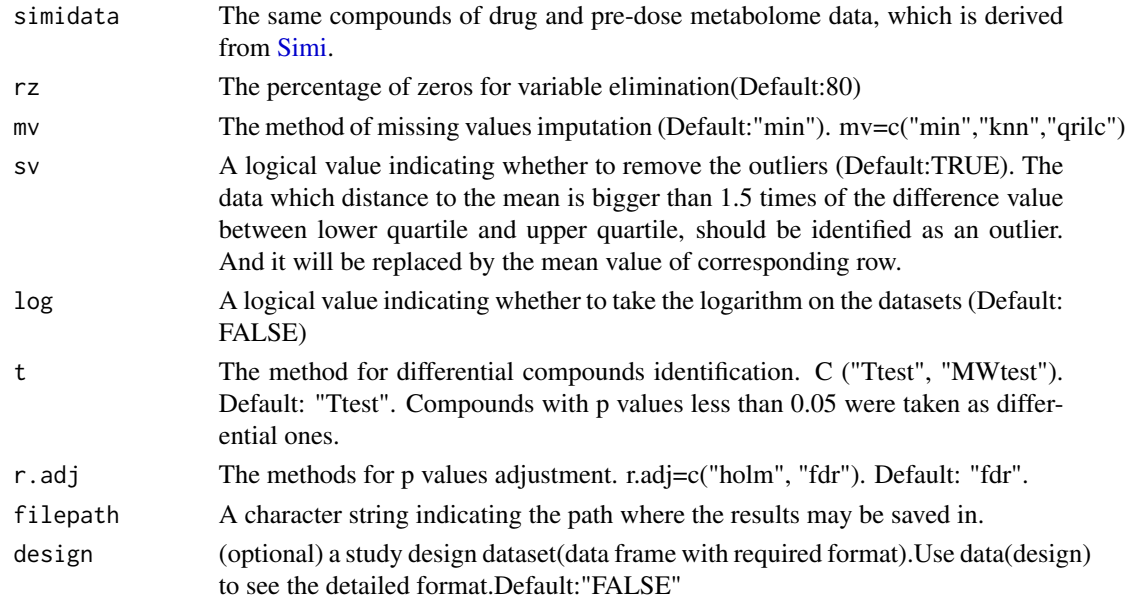

# Details

nothing

#### Value

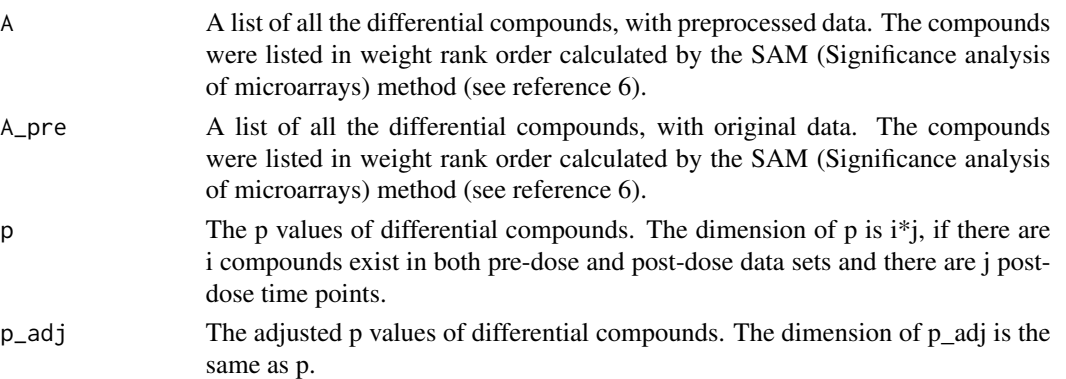

A folder named "DifferentialMetabolites" containing four files of the above 4 datasets will be created automatically.

The name of the file is: "p-value.xlsx", "p-value(adjusted).xlsx", "DifferentialMetabolites(preprocessed).xlsx" and "DifferentialMetabolites(raw).xlsx" respectively.

And the foreground color of the same compounds produced by [Simi](#page-21-1) will be marked with light blue.If the study design is given by right fromat, the meal times and sleep times will be marked as yellow and grey.

# Note

nothing

#### <span id="page-11-0"></span>Author(s)

Mengci Li, Shouli Wang, Guoxiang Xie, Tianlu Chen and Wei Jia

#### References

1. Ke Lan, Wei Jia, et al. An Integrated Metabolomics and Pharmacokinetics Strategy for Multi-Component Drug Evaluation. (2010) Current Drug Metabolism.

2. Guoxiang Xie, Wei Jia, et al. Metabolic Fate of Tea Polyphenols in Humans. (2012) Journal of Proteome Research.

3. Ke Lan, Wei Jia, et al. Towards Polypharmacokinetics:Pharmacokinetics of Multicomponent Drug and Herbal Medicines Using a Metabolomics Approach. (2013) Evidence-Based Complementary and Alternative Medicine.

4. Wei Jia, Tai-ping Fan, et al. The polypharmacokinetics of herbal medicines. (2015) Science.

5. Guoxiang Xie, Wei Jia, et al. Poly-pharmacokinetic study of a multicomponent herbal medicine in healthy Chinese volunteers. (2017) Clinical Pharmacology&Therapeutics.

6. Virginia Goss Tusher, Robert Tibshirani,et al. Significance analysis of microarrays applied to the ionizing radiation response. (2001) PNAS.

#### See Also

[GetEndo](#page-11-1) [GetAbso](#page-8-1) [GetSecdAbso](#page-13-1) [Simi](#page-21-1)

#### Examples

```
##---- Should be DIRECTLY executable !! ----
## Not run: data("preData")
data("postData")
data("simidata")
data("design")
```
GetDiffData(preData,postData,simidata,filepath=getwd(),design=FALSE)

## End(Not run) ##the result will be saved in your current working directory of the R process.

<span id="page-11-1"></span>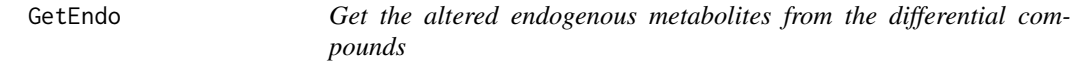

# **Description**

A function to get the altered endogenous metabolites by similarity analysis on the list of differential compounds and the list of pre-dose compounds.

#### Usage

GetEndo(pre,A,simidata,sim=80,filepath,design)

#### <span id="page-12-0"></span>GetEndo 13

#### Arguments

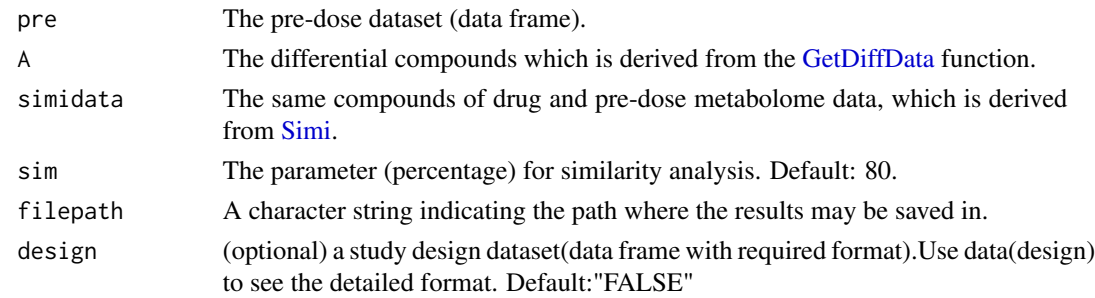

# Details

nothing

#### Value

A data frame which is the list and data of altered endogenous metabolites.

A folder named "EndogenousMetabolites" containing a file named "EndogenousMetabolites.xlsx" will be created automatically which is the list and data of altered endogenous metabolites. And the foreground color of the same compounds produced by [Simi](#page-21-1) will be marked with light blue. If the study design is given by right format, the meal times and sleep times will be marked as yellow and grey.

#### Note

nothing

#### Author(s)

Mengci Li, Shouli Wang, Guoxiang Xie, Tianlu Chen and Wei Jia

# References

1. Ke Lan, Wei Jia, et al. An Integrated Metabolomics and Pharmacokinetics Strategy for Multi-Component Drug Evaluation. (2010) Current Drug Metabolism.

2. Guoxiang Xie, Wei Jia, et al. Metabolic Fate of Tea Polyphenols in Humans. (2012) Journal of Proteome Research.

3. Ke Lan, Wei Jia, et al. Towards Polypharmacokinetics:Pharmacokinetics of Multicomponent Drug and Herbal Medicines Using a Metabolomics Approach. (2013) Evidence-Based Complementary and Alternative Medicine.

4. Wei Jia, Tai-ping Fan,et al. The polypharmacokinetics of herbal medicines. (2015) Science.

5. Guoxiang Xie, Wei Jia, et al. Poly-pharmacokinetic study of a multicomponent herbal medicine in healthy Chinese volunteers. (2017) Clinical Pharmacology&Therapeutics.

# See Also

[GetDiffData](#page-9-1) [GetAbso](#page-8-1) [GetSecdAbso](#page-13-1) [Simi](#page-21-1)

# Examples

```
##---- Should be DIRECTLY executable !! ----
data("preData")
data("A")
data("simidata")
data("design")
GetEndo(preData,A,simidata,sim=80,filepath=getwd(),design=FALSE)
##----the result is saved at your current working directory of the R process
##----which is the input (B) of function GetSecdAbso
```
GetSecdAbso *Get the secondary metabolites of the absorbed drug constitutes*

# **Description**

A function to get secondary metabolites of the absorbed drug constitutes.

#### Usage

GetSecdAbso(A,B,C,simidata,sim=80,filepath,design)

#### Arguments

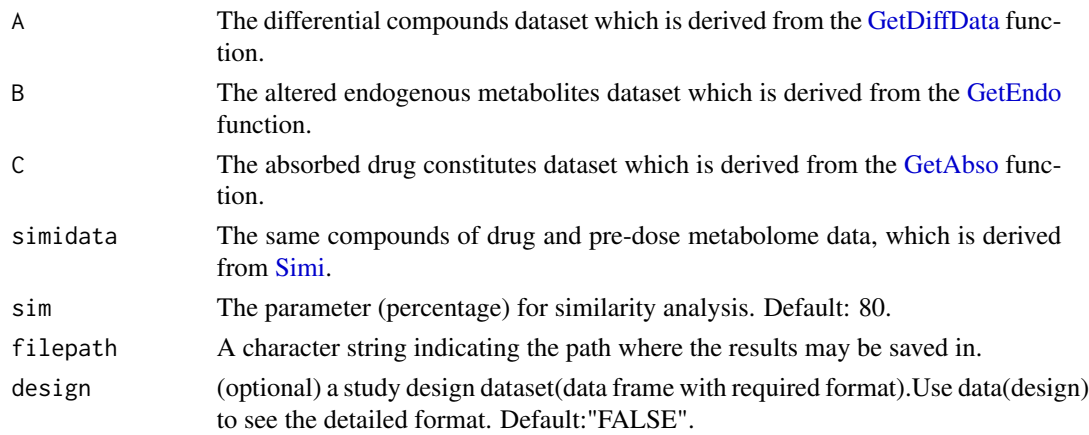

#### Details

nothing

#### Value

A folder named "SecondAbsorbedMetabolites" containing a file named "SecondAbsorbedMetabolites.xlsx" will be created automatically which is the list and data of secondary metabolites of the absorbed drug constitutes. And the foreground color of the same compounds produced by [Simi](#page-21-1) will be marked with light blue. If the study design is given by right from, the meal times and sleep times will be marked as yellow and grey.

<span id="page-13-0"></span>

#### <span id="page-14-0"></span>HeatMap 2012 15

# Note

The list of absorbed drug compounds was obtained by excluding compounds in [B](#page-2-1) and [C](#page-3-2) from that of [A.](#page-1-1)

#### Author(s)

Mengci Li, Shouli Wang, Guoxiang Xie, Tianlu Chen and Wei Jia

#### References

1. Ke Lan, Wei Jia, et al. An Integrated Metabolomics and Pharmacokinetics Strategy for Multi-Component Drug Evaluation. (2010) Current Drug Metabolism.

2. Guoxiang Xie, Wei Jia, et al. Metabolic Fate of Tea Polyphenols in Humans. (2012) Journal of Proteome Research.

3. Ke Lan, Wei Jia, et al. Towards Polypharmacokinetics: Pharmacokinetics of Multicomponent Drug and Herbal Medicines Using a Metabolomics Approach. (2013) Evidence-Based Complementary and Alternative Medicine.

4. Wei Jia, Tai-ping Fan, et al. The polypharmacokinetics of herbal medicines. (2015) Science.

5. Guoxiang Xie, Wei Jia, et al. Poly-pharmacokinetic study of a multicomponent herbal medicine in healthy Chinese volunteers. (2017) Clinical Pharmacology&Therapeutics.

#### See Also

[GetDiffData](#page-9-1) [GetAbso](#page-8-1) [GetEndo](#page-11-1) [Simi](#page-21-1)

### Examples

```
##---- Should be DIRECTLY executable !! ----
##-- ==> Define data, use random,
##--or do help(data=index) for the standard data sets.
data("A")
data("B")
data("C")
data("simidata")
data("design")
GetSecdAbso(A,B,C,simidata,sim=80,filepath=getwd(),design=FALSE)
```
<span id="page-14-1"></span>HeatMap *Plot the heatmap of input data*

#### **Description**

A function to plot the heatmap and clusters of input data.

#### Usage

```
HeatMap(data,cluster="both",scale="row",filepath,design)
```
# <span id="page-15-0"></span>Arguments

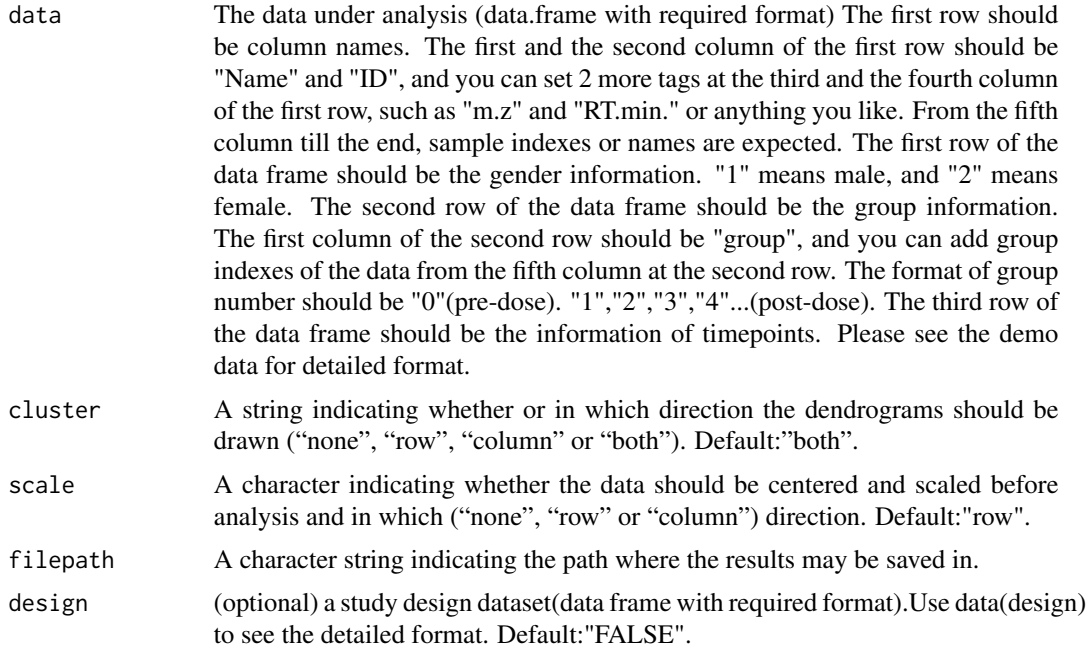

# Details

nothing

#### Value

A folder named "HeatMap" containing a PDF file (the heatmap figure) will be created automatically. If the study design is given by right format, the time points of meals and sleeps will be described at the bottom of the picture.

# Note

nothing

# Author(s)

Mengci Li, Shouli Wang, Guoxiang Xie, Tianlu Chen and Wei Jia

# References

nothing

# See Also

[CorrPlot:](#page-3-1) plot the correlation diagram of two datasets.

[ScatPlot:](#page-19-1) plot the PCA or PLS score figures and trajectories on input data.

### <span id="page-16-0"></span> $P$ Ks and the set of the set of the set of the set of the set of the set of the set of the set of the set of the set of the set of the set of the set of the set of the set of the set of the set of the set of the set of th

# Examples

```
##---- Should be DIRECTLY executable !! ----
##-- ==> Define data, use random,
##--or do help(data=index) for the standard data sets.
data("B")
HeatMap(data=B,cluster="both",scale="row",filepath=getwd(),design=FALSE)
##the result is saved in your current working directory of the R process
```
<span id="page-16-1"></span>PKs *Calculate the representative pharmacokinetics parameters and plot the time-intensity curves of specified compounds.*

# Description

A function to calculate the 7 pharmacokinetics parameters (Tmax, Cmax, AUC, CL, Tlast, Tfirst, Cmin) and plot the time-intensity curves for specified compounds.

# Usage

PKs(d.pk,d.point="mean",d.ebar="SE",filepath=getwd(),design=FALSE)

#### Arguments

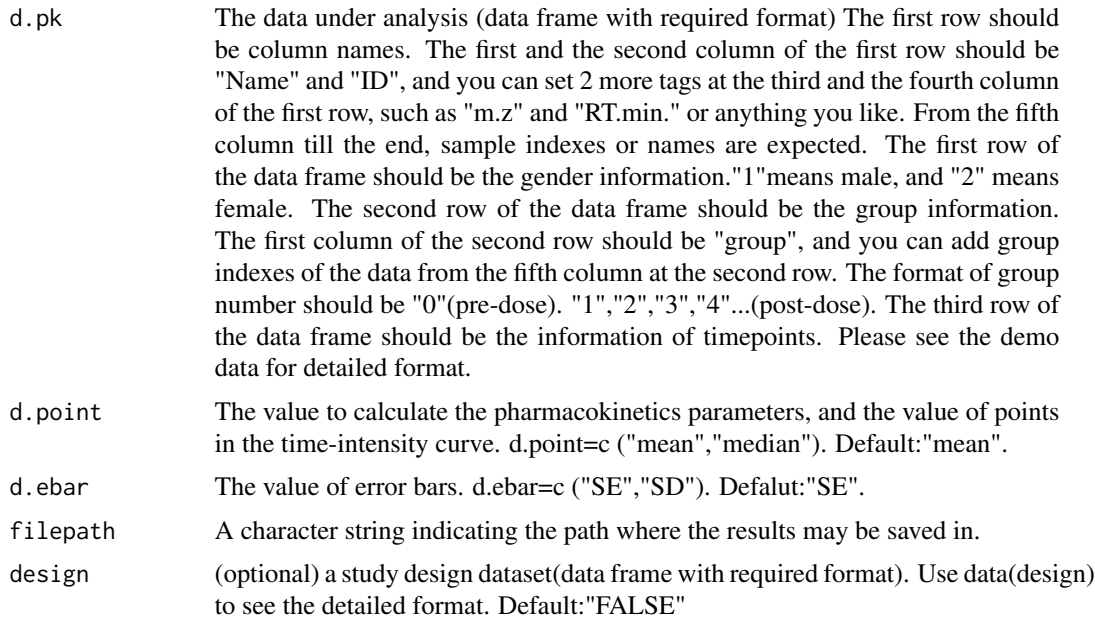

# Details

nothing

#### Value

A list of metabolites and 7 pharmacokinetics parameters (Tmax,Cmax,AUC,CL,Tlast,Tfirst,Cmin) of specified compound.

Cmax: The peak plasma concentration of a drug after administration.

AUC: Area under the Drug Concentration Curve(0- infinite).

CL: The rate of clear.

Tlast: The last time.

Tfirst: Time to observe the first non-zero concentration.

Cmin: The least plasma concentration of a drug after administration.

A folder named "PKresluts" will also be created automatically which contains three folders: "PKresluts(all)", "PKresluts(male) Each folder has two kinds of files (.xlsx and .PDF).

The file named "PK-parameters.xlsx" contains the pharmacokinetics parameters and the one or more \*.PDF files show the time-intensity curves of specified metabolites. Each metabolite has one PDF file named "Time-Intensity-Curve of (its own name).pdf".If the study design is given by right format, the time points of meals and sleeps will be described at the bottom of the picture.

# Note

nothing

#### Author(s)

Mengci Li, Shouli Wang, Guoxiang Xie, Tianlu Chen and Wei Jia

#### References

1. Veng Pedersen P. Mean time parameters in pharmacokinetics. Definition, computation and clinical implications. (1898) Clin Pharmacokinet.

2. Krishnaswami S, Wang T, et al. Single- and multiple-dose pharmacokinetics of tofacitinib in healthy Chinese volunteers. (2015) Clin Pharmacol Drug Dev.

# See Also

nothing

# Examples

```
data("C")
PKs(C,d.point="mean",d.ebar="SE",filepath=getwd(),design=FALSE)
####the result is saved in your current working directory of the R process
```
<span id="page-18-0"></span>

The example data of post-dose metabolites,which can be an input argument of [GetDiffData](#page-9-1)[,GetEndo](#page-11-1) and [DataPre.](#page-5-1)The first row should be column names. The first row of the data frame should be the gender information.The second row of the data frame should be the group information.The format of group number should be"1","2","3","4"...(post-dose).. The third row of the data frame should be the information of timepoints.

#### Usage

data("postData")

#### Details

nothing

#### Source

nothing

# References

nothing

### Examples

```
data(postData)
## maybe str(postData) ; plot(postData) ...
```
preData *The pre-dose metabolites dataset (data frame)*

#### Description

The example data of pre-dose metabolites,which can be an input argument of [GetDiffData,](#page-9-1)[GetEndoa](#page-11-1)nd [DataPre.](#page-5-1)The first row should be column names. The first row of the data frame should be the gender information.The second row of the data frame should be the group information.The format of group number should be "0"(pre-dose). The third row of the data frame should be the information of timepoints.

#### Usage

data("preData")

20 ScatPlot

# Details

nothing

# Source

nothing

# References

nothing

# Examples

data(preData) ## maybe str(preData) ; plot(preData) ...

<span id="page-19-1"></span>ScatPlot *Plot the PCA or PLSDA score figures and trajectories on input data*

# Description

A function to plot the PCA or PLSDA figures of input data.

# Usage

ScatPlot(scat.data,scform="PCA",num.of.cp,fold,filepath,design)

# Arguments

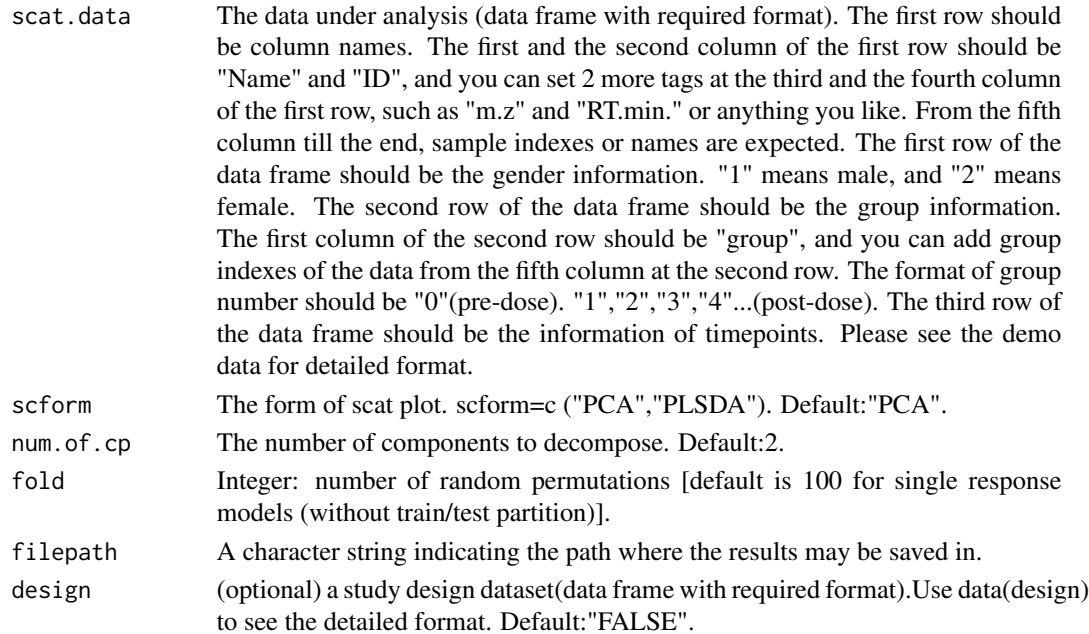

<span id="page-19-0"></span>

#### <span id="page-20-0"></span>ScatPlot 21

# Details

nothing

#### Value

A folder named "PCAresults" or "PLSDAresluts" with three folders: "PCA/PLSDA(all)", "PCA/PLSDA(male)" and "PCA/PLSDA(female)". In each folder, 4 (for PCA) or 6 (for PLSDA) files will be created automatically.

PCA(PLSDA)-loading.xlsx: The loading values of PCA (PLSDA) analysis.

PCA(PLSDA)-score.xlsx: The score values of PCA (PLSDA) analysis.

PCA(PLSDA)-scorePlot.pdf: A 2 dimensional scores plot of PCA (PLSDA) analysis. If the study design is given, the time points of meals and sleeps will be described at the bottom of the picture.

PCA(PLSDA)-scorePlot(track).pdf: A trajectory plot derived from the PCA (PLSDA) scores plot in which samples of a group will be represented by one point (the center of the group) and will be connected by lines in time ascending order. If the study design is given, the time points of meals and sleeps will be described at the bottom of the picture.

ErrorRate.xlsx (only in "PLSDAresluts"): For PLS-DA models, "ScatPlot" produces a matrix of overall error rate estimation. The dimensions of the matrix correspond to the components in the model and to the prediction method used, respectively.

PermutationPlot.pdf (only in "PLSDAresluts"): Scatter plot of true and permutated R2Ys and Q2Ys.

# Note

nothing

# Author(s)

Mengci Li, Shouli Wang, Guoxiang Xie, Tianlu Chen and Wei Jia

# References

nothing

#### See Also

[CorrPlot:](#page-3-1) plot the correlation diagram of two datasets.

[HeatMap:](#page-14-1) plot heatmap of the input data.

#### Examples

```
## Not run: data("A")
ScatPlot(scat.data=A,scform="PCA",num.of.cp=2,filepath=getwd(),design=FALSE)
## End(Not run)
##----the result is saved in your current working directory of the R process
```
<span id="page-21-1"></span><span id="page-21-0"></span>A function which can get the same compounds in two datasets.Especially the same compounds of drug and pre-dose metabolome data.

### Arguments

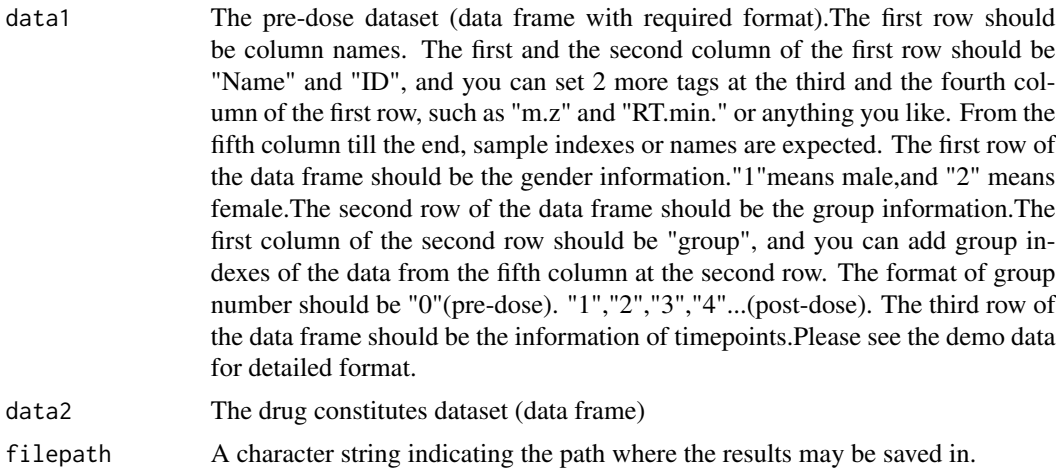

# Details

The results can be an input argument "simidata" of [GetDiffData](#page-9-1) [,GetEndo](#page-11-1)[,GetAbso](#page-8-1)[,GetSecdAbso](#page-13-1)

# Value

A list : repetitive rates in data1 The repetitive rates of same compounds in first metabolites dataset repetitive rates in data2 The repetitive rates of same compounds in second metabolites dataset similar metabolites IDs of same compounds(matrix),which can be an input argument of [GetDiffData](#page-9-1) [,GetEndo,](#page-11-1)[GetAbso,](#page-8-1)[GetSecdAbso](#page-13-1)

And a folder named "SimilarData" containing a file named "Similar-data.xlsx" will be created automatically, which is the same compounds dataset.

# Author(s)

Mengci Li, Shouli Wang, Guoxiang Xie, Tianlu Chen, Wei Jia

#### <span id="page-22-0"></span>simidata 23

# See Also

[GetDiffData](#page-9-1) [GetEndo](#page-11-1) [GetAbso](#page-8-1) [GetSecdAbso](#page-13-1)

# Examples

```
##---- Should be DIRECTLY executable !! ----
## Not run: data(preData)
data(drugData)
Simi(data1<-preData,data2<-drugData,filepath=getwd())
## End(Not run)
```
simidata *Test data of same compounds.*

# Description

The same compounds of drug and pre-dose metabolome data,which can be an input argument of [GetDiffData](#page-9-1)[,GetEndo](#page-11-1)[,GetAbso](#page-8-1) and [GetSecdAbso](#page-13-1)

# Usage

data("simidata")

#### Source

[Simi](#page-21-1)

# Examples

```
data(simidata)
## maybe str(simidata) ; plot(simidata) ...
```
# <span id="page-23-0"></span>Index

∗Topic PCA ScatPlot, [20](#page-19-0) ∗Topic PK parameters PKs, [17](#page-16-0) ∗Topic PLSDA ScatPlot, [20](#page-19-0) ∗Topic \textasciitildekwd1 Simi, [22](#page-21-0) ∗Topic \textasciitildekwd2 GetAbso, [9](#page-8-0) Simi, [22](#page-21-0) ∗Topic absorbed metabolites GetAbso, [9](#page-8-0) ∗Topic correlation CorrPlot, [4](#page-3-0) ∗Topic datasets A, [2](#page-1-0) B, [3](#page-2-0) C, [4](#page-3-0) design, [8](#page-7-0) drugData, [8](#page-7-0) postData, [19](#page-18-0) preData, [19](#page-18-0) simidata, [23](#page-22-0) ∗Topic differential metabolites GetDiffData, [10](#page-9-0) ∗Topic endogenous metabolites GetEndo, [12](#page-11-0) ∗Topic heatmap CorrPlot, [4](#page-3-0) HeatMap, [15](#page-14-0) ∗Topic preprocess DataPre, [6](#page-5-0) ∗Topic second absorbed metabolites GetSecdAbso, [14](#page-13-0) ∗Topic time-intensity curve PKs, [17](#page-16-0)

# B, [3,](#page-2-0) *[15](#page-14-0)* C, [4,](#page-3-0) *[15](#page-14-0)* CorrPlot, *[2](#page-1-0)[–4](#page-3-0)*, [4,](#page-3-0) *[16](#page-15-0)*, *[21](#page-20-0)* DataPre, [6,](#page-5-0) *[19](#page-18-0)* design, [8](#page-7-0) drugData, [8](#page-7-0) GetAbso, *[4,](#page-3-0) [5](#page-4-0)*, *[8](#page-7-0)*, [9,](#page-8-0) *[12](#page-11-0)[–15](#page-14-0)*, *[22,](#page-21-0) [23](#page-22-0)* GetDiffData, *[2](#page-1-0)*, *[10](#page-9-0)*, [10,](#page-9-0) *[13](#page-12-0)[–15](#page-14-0)*, *[19](#page-18-0)*, *[22,](#page-21-0) [23](#page-22-0)* GetEndo, *[3](#page-2-0)*, *[5](#page-4-0)*, *[10](#page-9-0)*, *[12](#page-11-0)*, [12,](#page-11-0) *[14,](#page-13-0) [15](#page-14-0)*, *[19](#page-18-0)*, *[22,](#page-21-0) [23](#page-22-0)* GetSecdAbso, *[3](#page-2-0)[–5](#page-4-0)*, *[10](#page-9-0)*, *[12,](#page-11-0) [13](#page-12-0)*, [14,](#page-13-0) *[22,](#page-21-0) [23](#page-22-0)* HeatMap, *[2](#page-1-0)[–4](#page-3-0)*, *[6](#page-5-0)*, [15,](#page-14-0) *[21](#page-20-0)* PKs, *[2](#page-1-0)*, [17](#page-16-0) postData, [19](#page-18-0) preData, [19](#page-18-0) ScatPlot, *[2](#page-1-0)*, *[6](#page-5-0)*, *[16](#page-15-0)*, [20](#page-19-0) Simi, *[8–](#page-7-0)[15](#page-14-0)*, [22,](#page-21-0) *[23](#page-22-0)* simidata, [23](#page-22-0)

A, [2,](#page-1-0) *[15](#page-14-0)*